Міністерство освіти і науки України Чорноморський національний університет імені Петра Могили

*Л. М. Перович, П. В. Мацко, Д. В. Стерлєв*

## Нівелювання лінійної споруди. Побудова профілю: до виконання розрахунково-графічної роботи з дисципліни «Геодезія» для здобувачів вищої освіти першого (бакалаврського) рівня за спеціальністю 193 «Геодезія та землеустрій» галузі знань 19 «Архітектура та будівництво»

*Методичні вказівки*

Випуск 386

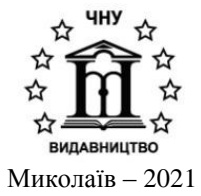

## **УДК 528.422(076) П 26**

*Рекомендовано до друку вченою радою Чорноморського національного університету імені Петра Могили (протокол № 8 від 09 вересня 2021 р.).*

## **Рецензенти:**

*Совщак В. М.,* сертифікований інженер-геодезист, директор ТОВ «Український експертний центр по вимірюванню та оцінці», м. Миколаїв.

**П 26 Перович Л. М.** Нівелювання лінійної споруди. Побудова профілю: до виконання розрахунково-графічної роботи з дисципліни «Геодезія» для здобувачів вищої освіти першого (бакалаврського) рівня за спеціальністю 193 «Геодезія та землеустрій» галузі знань 19 «Архітектура та будівництво» : методичні вказівки / Л. М. Перович, П. В. Мацко, Д. В. Стерлєв. – Миколаїв : Вид-во ЧНУ ім. Петра Могили, 2021. – 24 с. – (Методична серія ; вип. 386).

> У методичних вказівках наведено розрахунковографічну роботу, яка становить самостійне дослідження студента, є індивідуальним завданням і передбачає вирішення конкретної практичної, навчальної задачі здобувачами вищої освіти першого (бакалаврського) рівня за спеціальністю 193 «Геодезія та землеустрій».

> > УДК 528.422(076)

© Перович Л. М., Мацко П. В., Стерлєв Д. В., 2021 ISSN 1811-492X © ЧНУ ім. Петра Могили, 2021

# **Зміст**

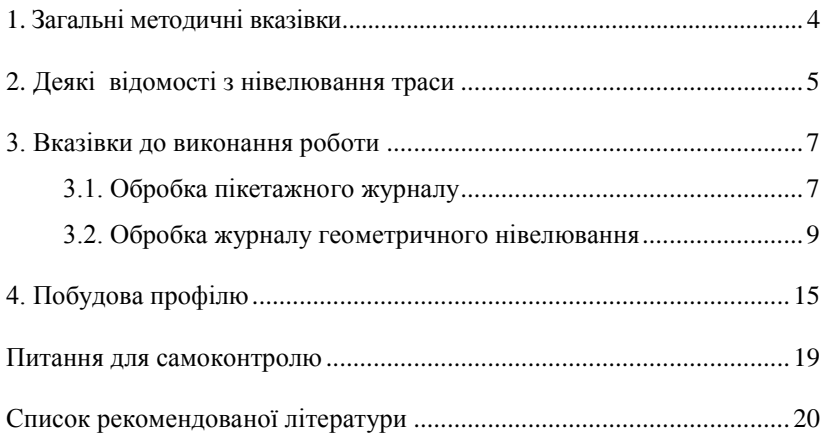

Геодезія нарівні з іншими дисциплінами посідає одне з провідних місць у підготовці спеціалістів різного профілю. Це зумовлено тим, що геодезичні виміри широко використовуються в багатьох галузях народного господарства, а також у землеустрою і кадастрі.

Метою методичних вказівок з технічного нівелювання траси є навчитись основам технічного нівелювання лінійних споруд, обробці журналу нівелювання, побудові профілю та проєктуванню на профілі.

Методичні вказівки повинні допомогти здобувачам вищої освіти у реалізації розрахунково-графічної роботи.

## **2. Деякі відомості з нівелювання траси**

У поздовжньому нівелюванні по трасі розбивається пікетаж, тобто на місцевості намічаються і закріплюються через кожні сто метрів точки, що називаються пікетами.

Якщо рельєф між сусідніми пікетами має перелом, тоді між цими пікетами в характерних місцях рельєфу намічають точки, що називаються плюсовими або проміжними.

Якщо ж ухил між пікетами великий, тоді як перехідну точку намічають так названу іксову. У нівелюванні на іксових точках ставиться башмак. Відстань до цих точок не фіксується.

Після закріплення точок на лінії ходу починають нівелювання.

По пікетних точках прокладають нівелірний хід; якщо рейки двосторонні, то кожну пару сусідніх пікетів нівелюють способом з середини, беручи відлік по обох сторонах рейки.

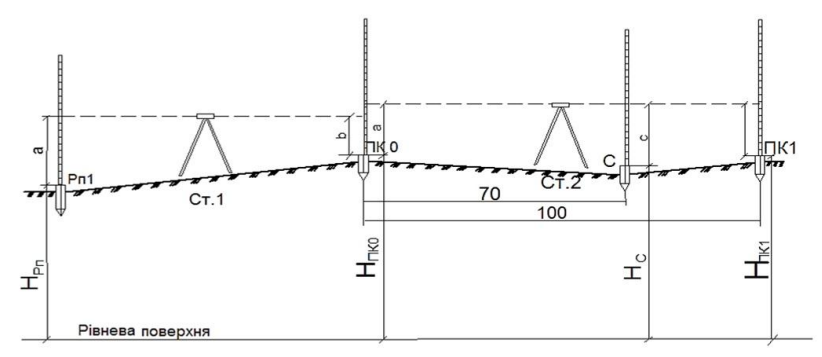

**Рис. 1.** Розташування нівелірів та рейок у поздовжньому нівелюванні

Усі відліки записують у польовий журнал у відповідні графи. На рис. 1 показано розташування нівеліра та рейок у нівелюванні деякої частини ходу.

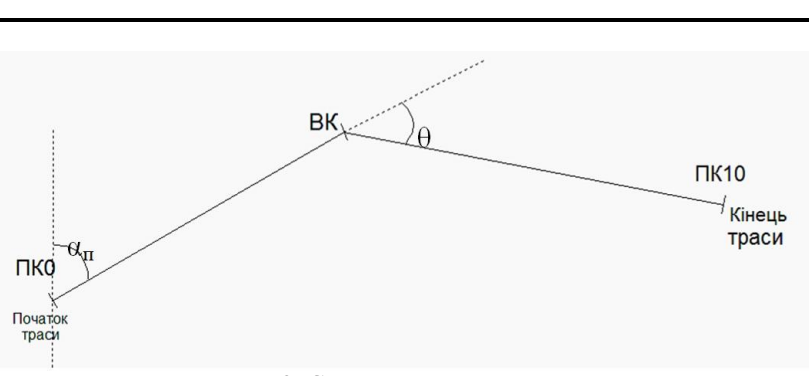

*Л. М. Перович, П. В. Мацко, Д. В. Стерлєв*

**Рис. 2.** Схематичний план траси

#### **3.1. Обробка пікетажного журналу**

Обробка пікетажного журналу полягає у визначенні головних точок кругових кривих: початку кривої (ПК), середини кривої (СК), кінця кривої (КК).

Під час будівництва доріг у місцях повороту траси вписують кругові криві (див. рис. 3).

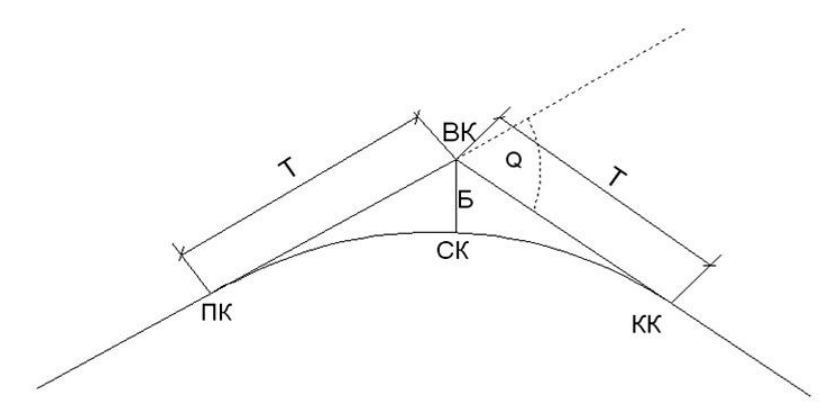

**Рис. 3.** Головні точки кривої

Точку ПК називають початком кривої, точку СК – серединою кривої і точку КК– кінцем кривої.

З пікетажного журналу видно, на яких пікетах траса робить повороти. Також відомі кути повороту (Q).

За радіусом повороту, який дається у вихідних даних, та кутом повороту визначають елементи кругових кривих: тангенс (Т), криву (К), домір (Д) та бісектрису (Б). Ці величини можна визначити за формулами.

Відрізки Т є дотичні до дуги, визначаються за формулою:

$$
T=R\cdot tg\frac{Q}{2},
$$

де Т – тангенс;

R – радіус повороту;

*Q –* кут повороту

Дугу ПК-С-КК називають кривою, позначають через К і визначають за формулою:

$$
K = R \cdot \frac{\pi Q}{180^{\circ}},
$$

де *Q* – кут повороту в градусах.

Відрізок Б від вершини кута повороту до середини кривої називають бісектрисою, позначають через (Б) і визначають за формулою:

$$
E = R \cdot \left( \sec \frac{Q}{2} - 1 \right) = R \cdot \left( \frac{1}{\cos \frac{Q}{2}} - 1 \right).
$$

Різниця шляху по дотичних T називають доміром, визначають за формулою:

$$
\overline{A}=2T-K.
$$

Для визначення елементів кругових кривих користуються калькулятором. Якщо ж немає калькулятора, користуються спеціальними таблицями для розрахунку елементів кривих. У таблицях за кутом повороту та радіусом повороту знаходять величини елементів. Правила знаходження елементів кривих для різних радіусів і кутів повороту траси детально описані у вказівках до користування таблицями. Значення Т, К, Д і Б записують у пікетажному журналі. Тут же за значеннями Т, К, Д та пікетажу вершини кута повороту обчислюють пікетажні позначення головних точок кривої.

**Приклад:** Q = 35°45' та R = 100 м ВК ПК0+90,28

Знаходимо величину тангенсу за кутом повороту та радіусом повороту:

лнаходимо ъслинину панскеу за куюм повороту на радіз  
бороту:  

$$
T = R \cdot tg \frac{Q}{2} = 100 \cdot tg \frac{35^{\circ}45'}{2} = 32,25 \text{ } M.
$$
  
Потім визначаемо величини кривої К, доміру Д та бісектриси Б.

M BIBBAIAACO BCHIHIHIH KPHBOI K, AONIPY 
$$
\Pi
$$
 TA Gicertpuch B.  
\n
$$
K = R \cdot \frac{\pi Q}{180^\circ} = 100 \cdot \frac{3,14159 \cdot 35^\circ 45'}{180} = 62,39 \text{ M.}
$$
\n
$$
\vec{\Pi} = 2T - K = 2 \cdot 32,25 - 62,39 = 2,11 \text{ M,}
$$
\n
$$
B = R \cdot \left( \sec \frac{Q}{2} - 1 \right) = R \cdot \left( \frac{1}{\cos \frac{Q}{2}} - 1 \right) =
$$
\n
$$
= 100 \cdot \left( \frac{1}{\cos \frac{35^\circ 45'}{2}} - 1 \right) = 5,07 \text{ M}
$$

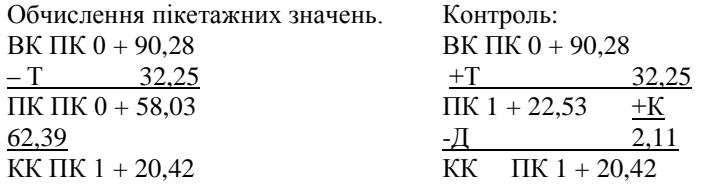

Розходження в пікетажному значенні кінця кривої не повинні перевищувати 1–2 см.

Отримані дані записуються в пікетажному журналі (див. рис. 4).

Пікетажний журнал

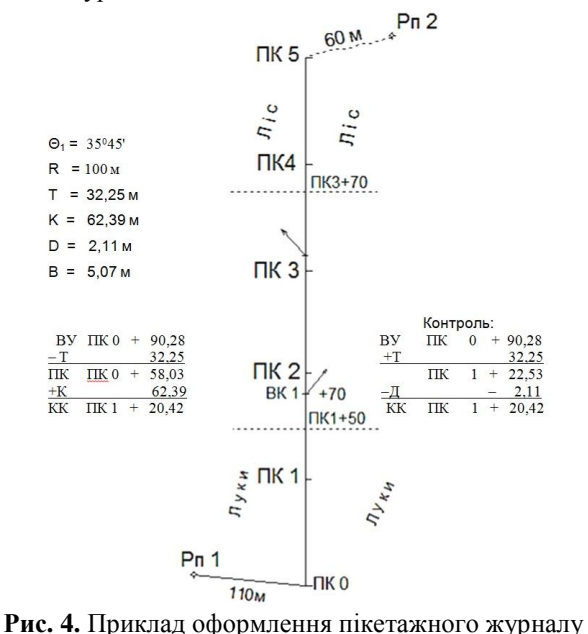

#### **3.2. Обробка журналу геометричного нівелювання**

У журналі нівелювання приведені результати геометричного технічного нівелювання. Відліки беруться по чорній та червоній сторонах рейки, що стоїть на задній точці. Записуються в журнал у мм. Потім по чорній та червоній сторонах рейки, що стоїть на задній точці. Також беруться відліки на плюсові точки тільки по чорній сторонах рейки. Записуються в проміжні відліки в мм.

Мета обробки журналу геометричного нівелювання полягає в тому, щоб визначити позначки всіх точок поверхні землі пронівельованої ділянки траси.

Позначки зв'язуючих точок обчислюють через перевищення, позначки ж проміжних точок – через горизонт приладу. На прикладі перших двох станцій в журналі (табл. 1) виконана обробка результатів їх нівелювання.

#### *1. Визначення п'ятки рейки*

Щоб впевнитись, що відліки взяті правильно, необхідно визначити п'ятку рейки. П'ятка рейки дорівнює: червоний відлік мінус чорний відлік на одну і ту ж рейку.

Наприклад:  $6196 - 1510 = 4686$ ;  $7194 - 2510 = 4684$ .

У цьому випадку п'ятка рейки дорівнює 4684 мм ± допуск 4 мм.

#### **2.** *Обчислюють перевищення між зв'язуючими точками*

Перевищення визначається як різниця заднього відліку *а* і переднього *b*.

$$
h=a-b.
$$

Для обчислення використовують відліки як по чорній *(α*, *b*) так і по червоній (*α<sup>к</sup>* , *bк*) сторонах рейки. Таким чином, для кожного перевищення знаходять два його значення:

– по чорній стороні рейки *h = а – b*;

– по червоній стороні рейки  $h_k = a_k - b_k$ .

Допускається розходження не більше ± 5 мм.

Записавши обчислені перевищення *h* та *h*<sup>к</sup> у графу 6 або 7 журналу (залежно від їх знака), виводять середнє значення перевищення *hсер* та записують його у графу 8 або 9, заокруглюючи його до цілих міліметрів.

Приклад: по чорній стороні  $h = 1961 - 468 = 1493$ *мм*; по червоній стороні  $h = 6743 - 5248 = 1495$ мм;<br>  $h_{cep} = \frac{(1493) + (1495)}{2} = 1494$ мм.

$$
h_{cep} = \frac{(1493) + (1495)}{2} = 1494 \mu M.
$$

### **3.** *Посторінковий контроль*

Для контролю правильності взяття відліків та обчислень у журналі виконується посторінковий контроль. З цією метою в кожній з граф 3, 4, 6, 7, 8, 9 знаходять суми всіх записаних у них чисел. Оскільки на всіх станціях на кожну із точок нівелювання взято по два відліки (один – по чорній стороні рейки, другий – по червоній) то очевидно, що в результаті складання в графах 3 та 4 будуть отримані суми задніх та передніх відліків:

$$
\Sigma\left(\alpha+\alpha_{\kappa p}\right)\Sigma\left(b+b_{\kappa p}\right).
$$

Далі знаходять суму обчислених перевищень  $\Sigma(h_{\text{off}})$  та суму середніх перевищень  $\Sigma(h_{cen})$ . Знайдені суми записують під підсумковою рискою, проведеною в нижній частині сторінки, на рядок нижче записують їх різницю. Посторінковий контроль полягає в таких обчисленнях:

$$
\Sigma (\alpha + \alpha_{\text{kp}}) - \Sigma (b + b_{\text{kp}}) = \Sigma (h_{\text{ob}})
$$
\n
$$
\frac{\Sigma (\alpha + \alpha_{\text{kp}}) - \Sigma (b + b_{\text{kp}})}{2} = \frac{\Sigma h_{\text{ob}}}{2} = \frac{\Sigma h_{\text{ob}}}{2},
$$

Можуть бути незначні розходження в 1–2 мм за рахунок заокруглення середніх значень перевищень, ними можна знехтувати.

У журналі посторінковий контроль оформляють чорнилом, записуючи тільки числові значення. Такі обчислення роблять на кожній сторінці журналу.

У кінці журналу роблять загальний посторінковий контроль, виписавши значення сум з кожної сторінки і далі виконавши всі ті ж обчислення.

## **4***. Ув'язка нівелірного ходу*

Далі необхідно виконати ув'язку нівелірного ходу. Для цього треба знайти теоретичну та практичну суми перевищень по ходу та порівняти їх. Практичну суму перевищень необхідно взяти із загального посторінкового контролю:

$$
\Sigma(h_{cep}) = \Sigma(h_{np}).
$$

Теоретична сума буде дорівнювати різниці позначок реперів кінцевого і початкового:

$$
\Sigma(h_{\text{reop}}) = H_{\text{kih}} - H_{\text{nov}}
$$

Нев'язка по ходу буде визначатись як різниця між практичною (середньою) та теоретичною сумами перевищень:

$$
f_{\text{ hnp}} = \Sigma(h_{\text{cep}}) - \Sigma(h_{\text{reop}}).
$$

## **5.** *Допустима нев'язка*

Потім обчислюють допустиму нев'язку по висоті по ходу. Допустима нев'язка буде:

$$
f_{h\text{A}} = \pm 50 \text{mm} \sqrt{L} ,
$$

де *L* – довжина ходу в кілометрах.

## **6.** *Визначення поправки по ходу*

Якщо виконується умова f  $_{\text{hmp}} \leq f_{\text{hagon}}$ , то в середні значення перевищень вводять поправки зі знаком, зворотним знаку нев'язки. Поправку, округлену до міліметрів, вводять порівну в усі перевищення. Переконавшись, що сума всіх поправок дорівнює нев'язці зі зворотним знаком, поправки записують над середнім перевищенням або у відведену для цього графу 10.

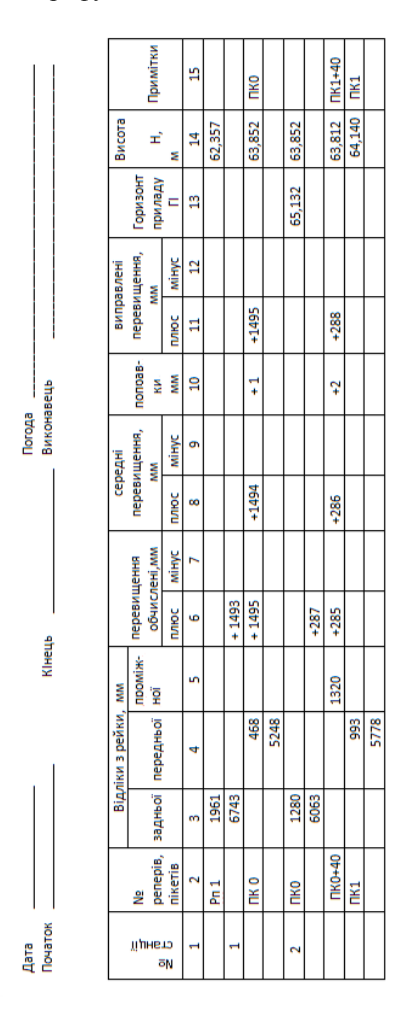

Габлиця 1 - Журнал технічного нівелювання траси

Потім обчислюють перевищення виправлені (h<sup>в</sup><sub>сер</sub>). Записують у відповідні графи залежно від знаку.

**Приклад.** Практична сума перевищень  $\Sigma(h_m) = 4310$  мм береться із загального посторінкового контролю. Теоретична сума перевищень  $\Sigma(h_{\text{reon}})$  знаходиться як різниця позначок кінцевого та початкового репера:

 $\Sigma(h_{\text{reon}}) = H_2 - H_1 = 66,679 - 62,357 = 4,322 \text{ m} = 4322 \text{ mm}.$ 

Нев'язка по ходу буде визначатись як різниця практичної суми та теоретичної суми перевищень.

 $f_{\text{hmp}} = \Sigma(h_{\text{mp}}) - \Sigma(h_{\text{reop}}) = 4310 \text{ mm} - 4322 \text{ mm} = 12 \text{ mm}.$ Допустима нев'язка буде: f  $_{\text{hqon}} = \pm 50$  мм $\sqrt{0.5}$   $_{\text{d}} = \pm 36$  мм.

Якщо виконується умова f  $_{\text{hnp}} \leq f$   $_{\text{hqon}}$ , тоді практична нев'язка розподіляється на всі середні перевищення з оберненим знаком.

12 < 36 Умова виконується.

Поправка на середні перевищення буде по 1 мм та по 2 мм зі знаком мінус.

Контроль: сума поправок повинна дати нев'язку, але з оберненим знаком.

## **7.** *Обчислення послідовно позначок всіх зв'язуючих точок ходу* Позначки зв'язуючих точок визначаються так:

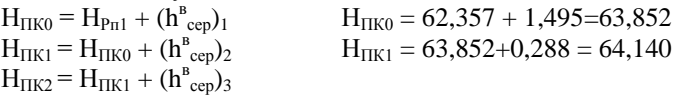

....................................

 $H_{\text{Pn2}} = H_{\text{IIK5}} + (h_{\text{cep}}^{\text{B}})_{8},$ 

де Н<sub>ПК0</sub>, Н<sub>ПК0</sub> – позначки (висоти) реперів, пікетів;

 $(h^{B}_{cep})_1$ ,  $(h^{B}_{cep})_2...$  – середні перевищення виправлені відповідно на першій станції, на другій та ін.

Контролем правильності обчислень позначок є одержання в кінці ходу позначки репера  $2 - H_{Pn2}$ .

## **8.** *Визначення горизонту приладу*

На станціях, де є проміжні відліки, обчислюють горизонт приладу.

Горизонт приладу – це висота візирного променя над рівневою поверхнею. Визначається як сума позначки точки та відліку по рейці на цю точку.

Горизонт приладу для кожної станції можна обчислювати двічі – за спостереженнями на задню та на передню рейки.

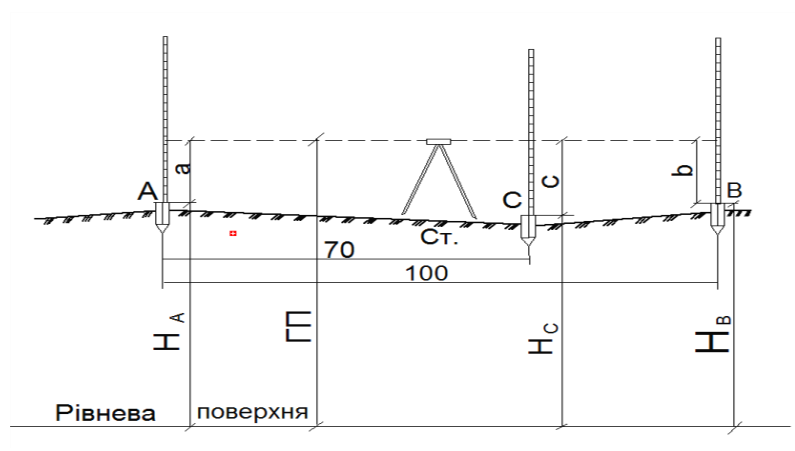

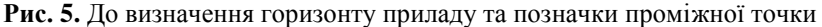

$$
\Gamma\Pi = H_A + \alpha, \qquad \qquad \Gamma\Pi = H_B + b,
$$

де Н<sub>А</sub> – позначка задньої точки, на якій стоїть рейка;

α – відлік на цю ж задню точку;

 $H_B$  – позначка передньої точки, на якій стоїть рейка;

b – відлік на цю ж передню точку.

Розходження між двома обчисленими на одній і тій же станції значеннями ГП допускається в межах  $\pm 2$  мм.

Одне із цих значень записують у графу 10 журналу нівелювання. *Приклад:* 63,852 + 1,280 = 65,132 м; 64,140 + 0,993 = 65,133 м.

## **9.** *Визначення позначок проміжних точок*

Позначки проміжних точок обчислюють через горизонт приладу. Позначка проміжної точки буде визначатись як різниця горизонту приладу на цій станції мінус відлік по рейці, що стоїть на проміжній точці.

$$
H_\pi = \Gamma \Pi - c,
$$

де  $H_n$  – позначка проміжної точки;

с – відлік по рейці, що стоїть на проміжній точці.

 $65,132 - 1,320 = 63,812$  M.

У таблиці 1 «Журнал технічного нівелювання» виконані розрахунки як приклад.

Якщо всі відмітки точок знайдені і контроль вийшов, то приступають до побудови поздовжнього профілю.

Профіль будують на міліметровому папері формату А3. Розграфлюють профільну сітку. Рекомендовано взяти горизонтальний масштаб 1:2000, вертикальний 1:200.

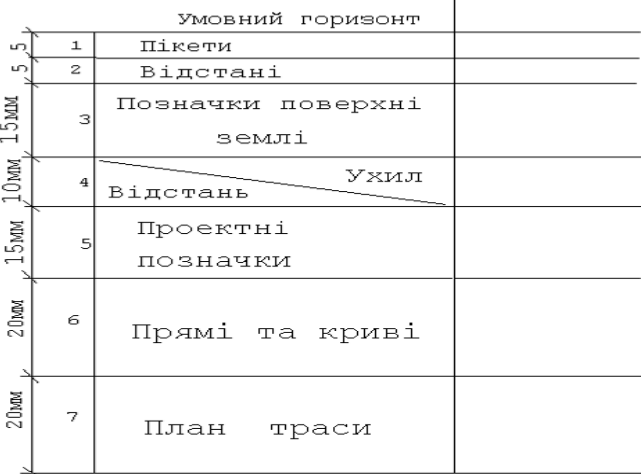

#### **Рис. 6.** Профільна сітка

## *Заповнюють рядки профільної сітки.*

У графі *«Відстані»* відкладають у прийнятому масштабі для горизонтальних ліній відстані між пікетними точками. У масштабі 1:2000 стометрові відстані між пікетами будуть рівними 5 см. У проміжках між пікетами наносять у тому ж масштабі плюсові точки і підписують відстані між ними та сусідніми пікетами. Іксові точки на профіль не наносять.

Потім у графі *«Пікети»* підписують номери пікетів над пікетними відстанями.

Графу *«Позначки поверхні землі»* заповнюють з журналу нівелювання, виписавши позначки зв'язуючих точок та плюсових проти відповідних відстаней та пікетів, округлюючи їх до 0,01 м. Це будуть існуючі позначки поверхні землі (записуються чорним кольором).

Позначку умовного горизонту зазвичай назначають у цілих метрах, на 5–6 метрів менше найнижчої точки на профілі.

*Побудова профільної лінії*. Для цього спочатку оцифровують лінію умовного горизонту – дати їй позначку на 5–6 м нижчу від найменшої позначки, виписаної з журналу нівелювання. Профільна лінія повинна бути вища лінії умовного горизонту.

Від лінії умовного горизонту вгору по перпендикулярах відкладають у масштабі 1:200 позначки пікетів і плюсових точок, намічають точки олівцем. З'єднавши намічені точки, одержують ламану лінію поздовжнього профілю траси.

*Побудова проєктної лінії на профілі.*

Починають побудову профільної лінії з проєктної позначки на ПК0. Для цього треба до позначки точки на ПК0 додати 0,20 м.

Записати позначку в рядок *«Проєктні позначки»* проти ПК0.

Потім відкласти проєктну позначку від лінії умовного горизонту. З цієї точки починають намічати проєктну лінію, як правило, з двома ухилами. Проєктну лінію намічають, зазвичай, по балансу земляних мас, тобто який об'єм землі зрізують, стільки і насипають.

Спочатку намічають перший ухил (*і1*) десь до ПК3. Позначку знімають з профілю, визначають ухил:

$$
i_{\mathbf{1}} = \frac{H_{\Pi K!} = H_{\Pi K \mathbf{a}}}{d_{\mathbf{1}}}.
$$

Від ПК3 до ПК5 намічають другий ухил (*і2*)

$$
i_{\mathbf{1}} = \frac{H_{\Pi K_{\mathbf{3}}} = H_{\Pi K_{\mathbf{5}}}}{d_{\mathbf{2}}}.
$$

Записують у рядок *«Ухили»*. Прокреслити діагоналі в кожному прямокутнику цієї строчки. Напрямок діагоналі повинен відповідати знаку уклону: знизу-вгору при додатному ухилі, згори-вниз при від'ємному ухилі. Над діагоналлю написати величину ухилу в тисячних, під діагоналлю відстань, на якій діє цей уклон.

| 0.005<br>$\sigma$ |     | 0.000 |             |
|-------------------|-----|-------|-------------|
|                   | 300 |       | $ -$<br>- ~ |

**Рис. 7.** Приклад показу ухилів на профілі

*Визначення проєктних позначок.*

Проєктну позначку на ПК0 взяти таку:

 $H_{\mu\nu 0} = H_{n\mu} + h_{n\mu\nu 0}$ .

Від неї обчислюють всі наступні проєктні позначки за формулою:

$$
H_{n+1} = H_n + i \cdot d \; ,
$$

де  $H_{n+1}$  і  $H_n$  — проєктні позначки наступної і попередньої точок, м;

*i* – уклони;

*d* – відстані між точками, м;

Приклад:

$$
H_n = 54,14 \, \text{m} \quad i = -0,005, \qquad d = 100 \, \text{m}
$$
\n
$$
H_{n+1} = 54,14 - 0,005 \cdot 100 = 53,64 \, \text{m}.
$$

Проєктні позначки записують в графу *«Проєктні позначки»* і відкладаються на профілі вгору від умовного горизонту з'єднують і одержують проєктну (червону) лінію.

*Визначення робочих позначок.*

Після нанесення проєктної лінії обчислюють робочі позначки як різницю червоних і чорних позначок: додатні позначки (проєктна лінія йде в насипу) підписується над проєктною лінією, від'ємні (у виїмці) – під проєктною лінією.

*Визначення позначок «нульових робіт».*

*Н<sub>IKO</sub>* = *H<sub>n.3</sub>* ± *h<sub>p.IKO</sub>* ci наступні проєктні  $H_{n+1} = H_n + i \cdot d$ , позначки наступної і ми, м;<br>
14 *м i* = −0,005, *d*<br>
54,14 − 0,005 ⋅ 100 =<br>
записують в графу<br>
ві вгору від умовного<br>
пі вгору від умовного<br>
ми п Точки перетину проєктної лінії з лінією поверхні землі являються точками нульових робіт, тобто їх робочі відмітки дорівнюють нулю. Від нульових точок провести перпендикуляри до лінії умовного горизонту і обчислити відстані (з точністю до 0,01) між точками нульових робіт і найближчими пікетами чи плюсовими точками (рис. 7) за формулою:

$$
x = \frac{|h_1|}{|h_1| + |h_2|} \cdot d; \ y = \frac{|h_2|}{|h_1| + |h_2|} \cdot d \text{ Kohrponi: } x + y = d,
$$

де  $\vert h_{\scriptscriptstyle 1}\vert$  і  $\vert h_{\scriptscriptstyle 2}\vert$  або  $\vert a\, \vert i\, \vert e\vert$  – абсолютні значення робочих позначок, м;

*d* – відстань між робочими позначками, м.

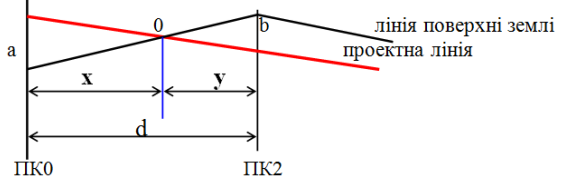

**Рис. 8.** До обчислення відстаней до точок нульових робіт

Знаючи відстані, можна обчислити абсолютні позначки точок нульових робіт (сині позначки) від найближчих червоних за формулою:

$$
H_c = H_{\text{vep}} + i \cdot x.
$$

Сині позначки підписують коло ординати точки нульових робіт нижче проєктної лінії.

*Заповнити графу «План траси».*

Для цього посередині графи провести червону горизонтальну лінію, на ній позначити в масштабі профілю пікети кружечками (d = 1 мм) і кути повороту траси стрілками (вправо або вліво), а потім нанести ситуацію відповідно пікетажному журналу умовними позначками (рис. 9).

Заповнити графу *«План прямих та кривих».* Дані взяти з таблиці 2 відповідно до двох останніх цифр шифру студента. Вихідні дані записують в пікетажному журналі біля кута повороту. Залежно від кута повороту та радіусу кривої із таблиці для розбивки кривих виписують значення тангенсу (Т), кривої (К), доміру (Д) та бісектриси (Б), потім розраховують пікетажні значення точок початку та кінця кривої (КК).

Розходження в пікетажному значенні КК допускається в 0,02 м кривої (ПК).

Азимут магнітний наступного напрямку визначається так:

 $A_{k+1} = A_k + \varphi$  якщо траса має поворот вправо;

 $A_{k+1} = A_k - \varphi$  якщо траса має поворот вліво,

де  $\varphi$  – кут повороту.

Часто азимути переводяться в румби.

Дані кривих записують у відповідну графу профільної сітки. Опуклість направлена вгору, якщо траса має поворот вправо, і навпаки, якщо траса має поворот вліво.

Далі обчислюються довжини прямих вставок – прямих відрізків між сусідніми кривими. У нашій задачі – довжини між ПК0 – П К та  $KK - \Pi K$  5.

## *Оформлення профілю.*

Червоною тушшю показати проєктну частину профілю: проєктну лінію, проєктні (червоні) позначки, робочі позначки, весь план прямих та кривих, вісь траси на плані місцевості. Ординати і позначки нульових робіт показуються синім або ж зеленими кольором. Все інше показується чорною тушшю.

«Нівелювання траси та побудова профілю»

- 1. Що таке п'ятка рейки та як вона визначається?
- 2. Як визначити перевищення та середні перевищення?
- 3. Як визначається посторінковий контроль?
- 4. Як визначити практичну суму перевищень?
- 5. Як визначити теоретичну суму перевищень?
- 6. Як визначити нев'язку по ходу та поправку в середні перевищення?

7. У разі визначення позначок (висот) зв'язуючих точок, що буде контролем?

- 8. Що являє собою горизонт приладу? Як його визначають?
- 9. Як проводять визначення позначок проміжних точок?
- 10. Як вибрати ухил проєктної лінії та визначити його?

11. Яким чином проводять визначення проєктних позначок пікетів та проміжних точок?

- 12. Як визначити робочі позначки та записати на профілі?
- 13. Як визначаються позначки нульових робіт ?
- 14. Які головні точки кривої повороту траси?
- 15. Які елементи кругової кривої?

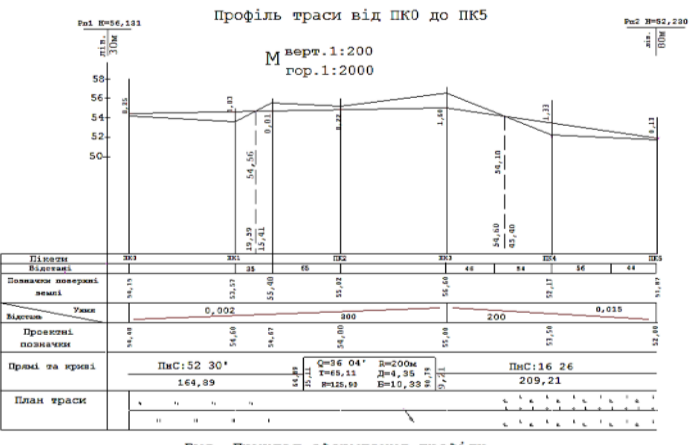

Рис. Приклад оформлення профілю.

## **Список рекомендованої літератури**

- 1. Розум Р. І., Буряк М. В., Вітровий А. О., Волошин Р. В. Геодезія та землеустрій : монографія / за заг. ред. Р. І. Розума. Тернопіль : ТНЕУ, 2020. 247 с.
- 2. Геодезія. Частина перша. Топографія : навч. посібник / А. Л. Островський, О. І. Мороз, З. Р. Тартачинська, І. Ф. Герасимчук. Львів : Вид-во Львівської політехніки, 2011. 440 с.
- 3. Білокриницький С. М. Геодезія : навч. посіб. Чернівці : Чернівецький нац. ун-т, 2011. 576 с.
- 4. Романчук С. В., Кирилюк В. П., Шемякін М. В. Геодезія : навч. посіб. Умань : Уманський державний аграрний університет, 2008. 294 с.
- 5. Порицький Г. О., Новак Б. І., Л. П. Рафальська. Геодезія. К. : Арістей, 2007. 259 с.
- 6. Островський А. Л., Мороз О. І., Тарнавський В. Л. Геодезія : навч. посіб. Ч. ІІ. Львів : Вид-во Національного університету «Львівська політехніка», 2008. 564 с.
- 7. Перович Л. М. Лісевич М. П. Геодезія : навч. посіб. Ч. 2. Львів : Новий світ – 2000, 2005. 208 с.
- 8. Островський А. Л., Мороз О. І., Тартачинська З. Р., Гарасимчук І. Ф. Геодезія : навч. посіб. Ч. І. Львів : Вид-во Львівської політехніки, 2011. 440 с.
- 9. Грабовий В. М. Геодезія. К. : ДНВП «Аерогеодезія», 2005. 293 с.
- 10. Геодезичний енциклопедичний словник / за ред. В. Літинського. Львів : Євросвіт, 2001. 668 с.

# **ДЛЯ НОТАТОК**

# **ДЛЯ НОТАТОК**

# **ДЛЯ НОТАТОК**

*Навчальне видання*

*Лев Миколайович ПЕРОВИЧ, Петро Володимирович МАЦКО, Дмитро Валерійович СТЕРЛЄВ*

Нівелювання лінійної споруди. Побудова профілю: до виконання розрахунково-графічної роботи з дисципліни «Геодезія» для здобувачів вищої освіти першого (бакалаврського) рівня за спеціальністю 193 «Геодезія та землеустрій» галузі знань 19 «Архітектура та будівництво»

*Методичні вказівки*

Випуск 386

Редактор *А. Бурмус.*

Технічний редактор *О. Петроченко*. Комп'ютерна верстка *Д. Кардаш.* Друк *С. Волинець.* Фальцювально-палітурні роботи *О. Мішалкіна.*

> Підписано до друку 20.09.2021. Формат  $60x84^{1/16}$ . Папір офсет. Гарнітура «Times New Roman». Друк ризограф. Ум. друк. арк. 1,4. Обл.-вид. арк. 0,53. Тираж 5 пр. Зам. № 6506.

Видавець і виготовлювач: ЧНУ ім. Петра Могили. 54003, м. Миколаїв, вул. 68 Десантників, 10. Тел.: 8 (0512) 50–03–32, 8 (0512) 76–55–81, e-mail: rector@chmnu.edu.ua. Свідоцтво суб'єкта видавничої справи ДК № 6124 від 05.04.2018.